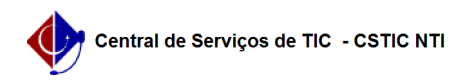

## [como fazer] Como desarquivar um processo? 27/04/2024 04:34:34

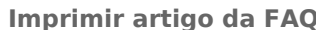

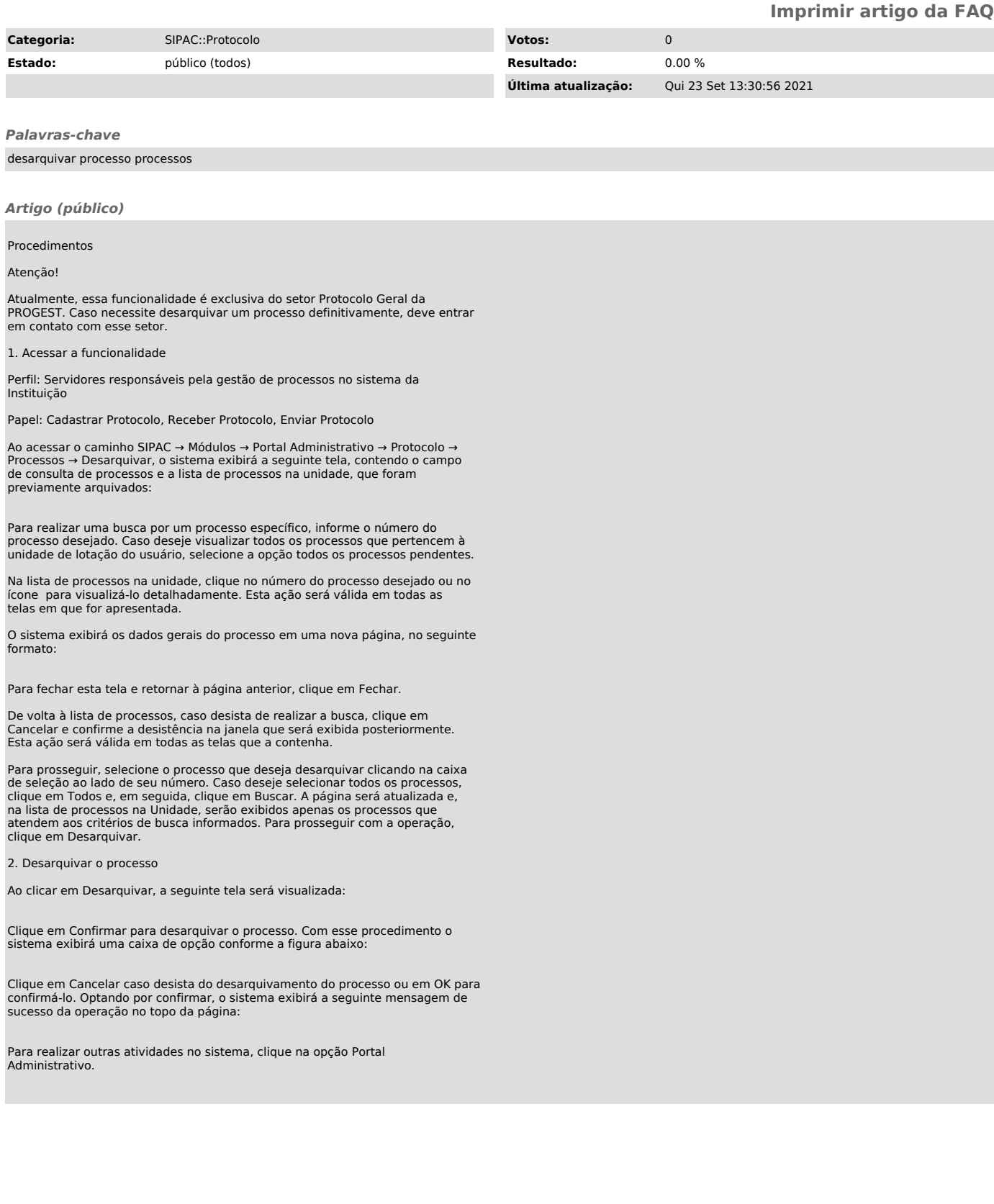